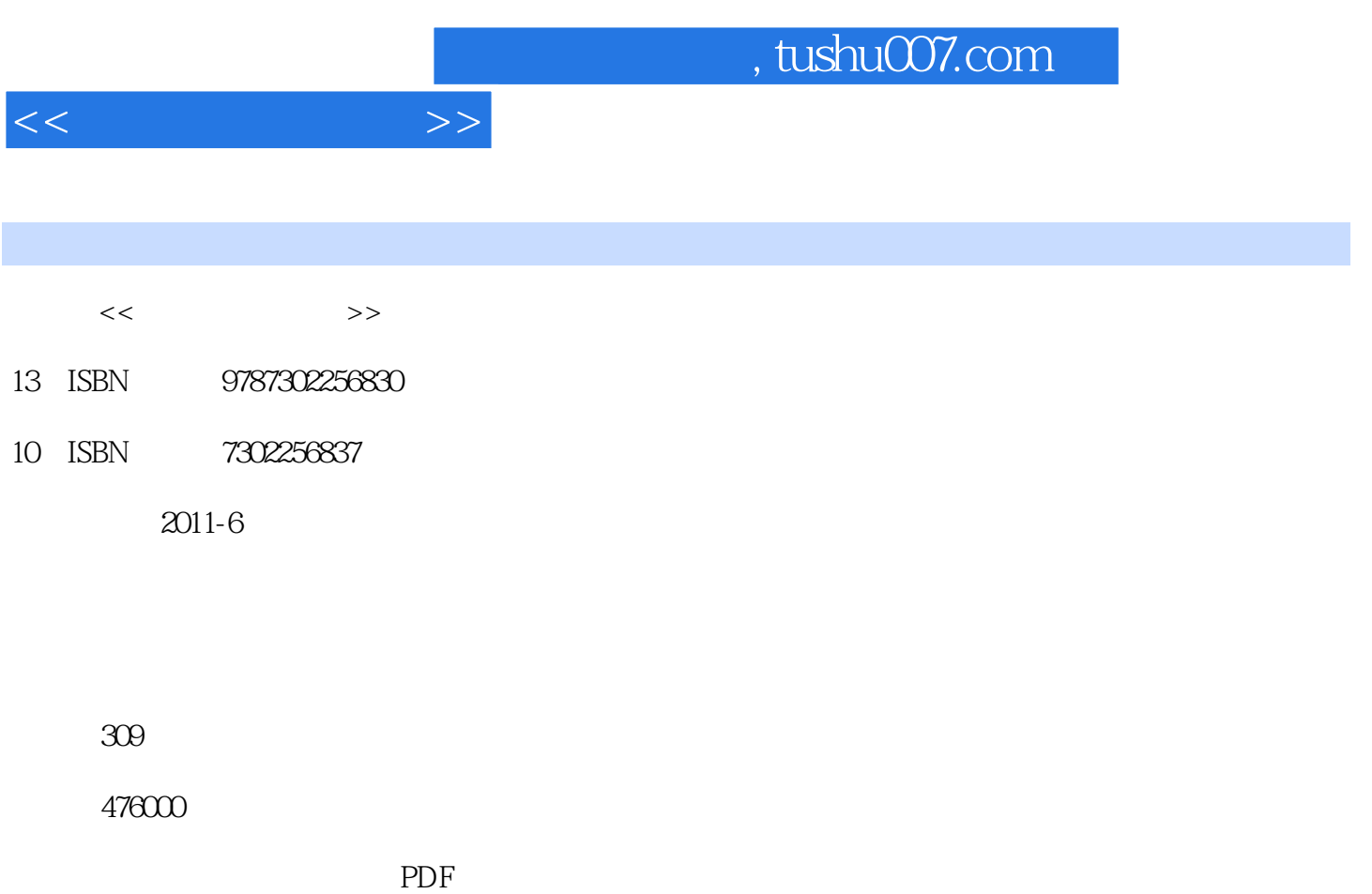

更多资源请访问:http://www.tushu007.com

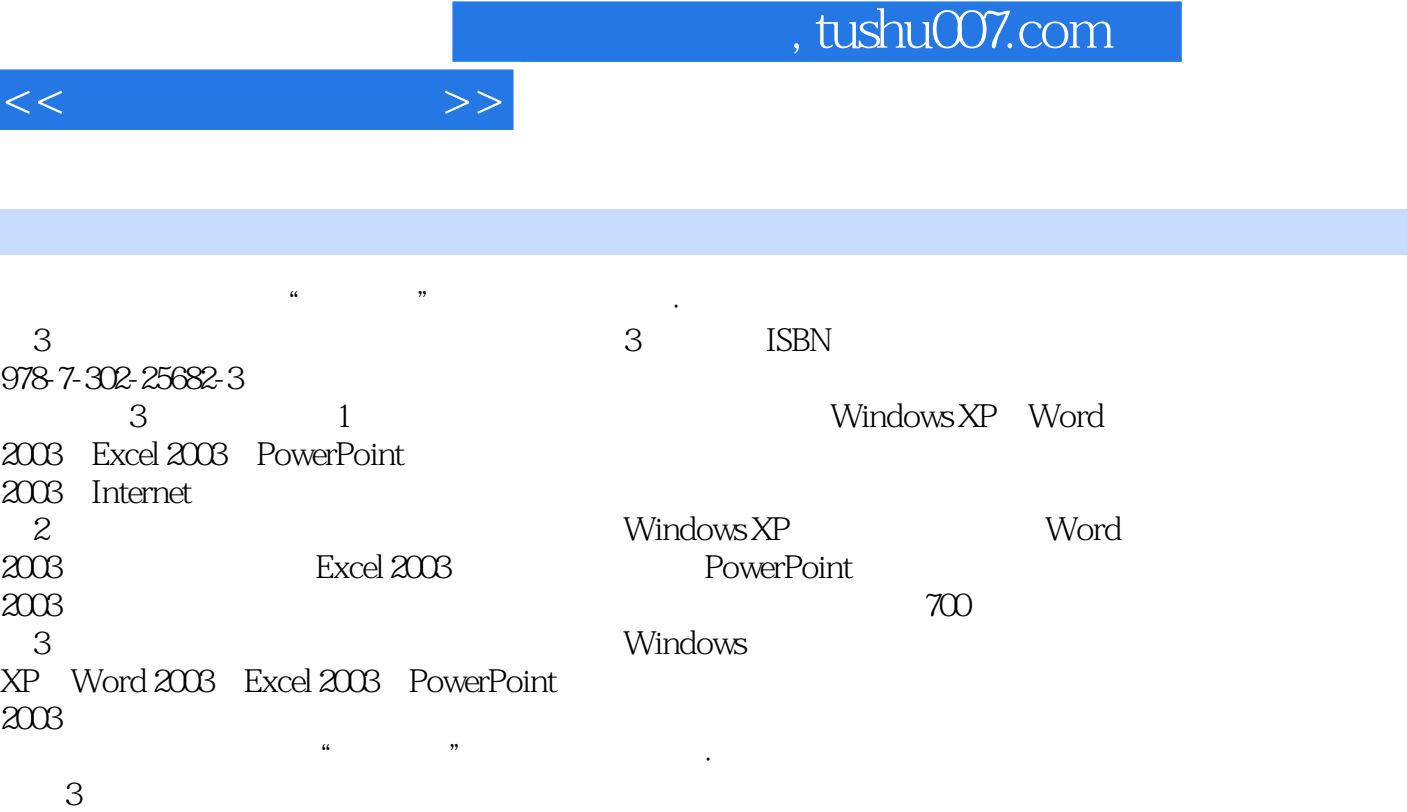

 $\frac{4}{\pi}$  +  $\frac{4}{\pi}$  +  $3$ 

, tushu007.com

 $<<$ 

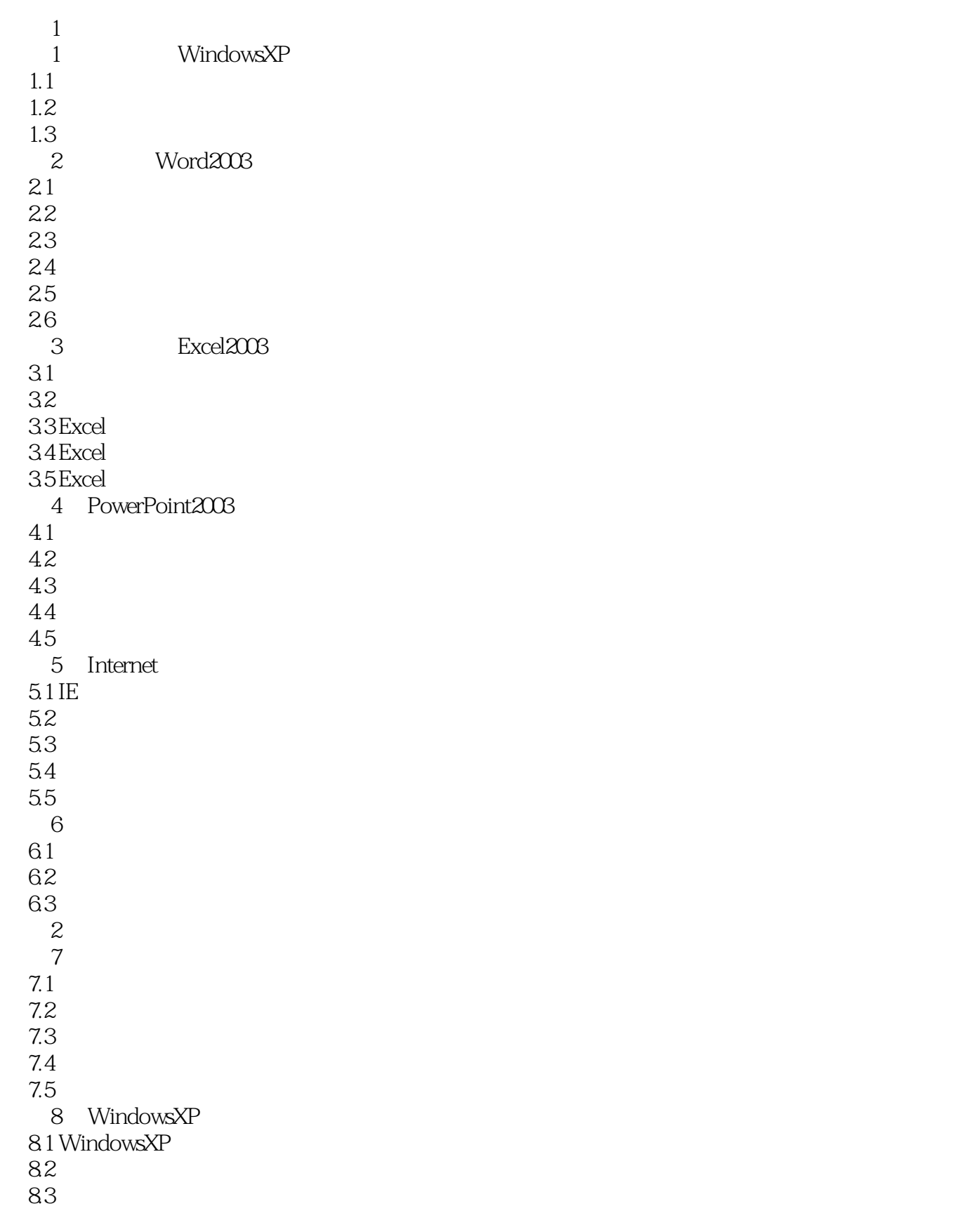

 $<<$ 

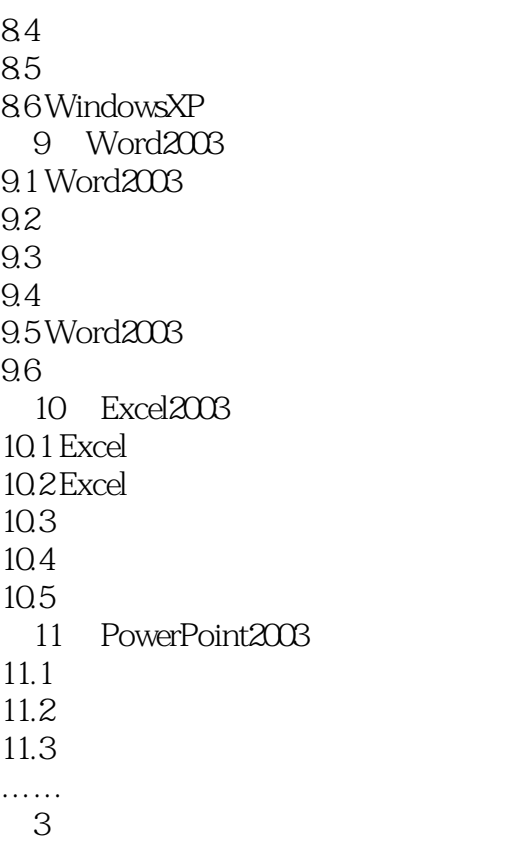

## $,$  tushu007.com

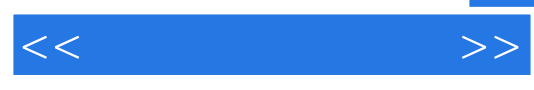

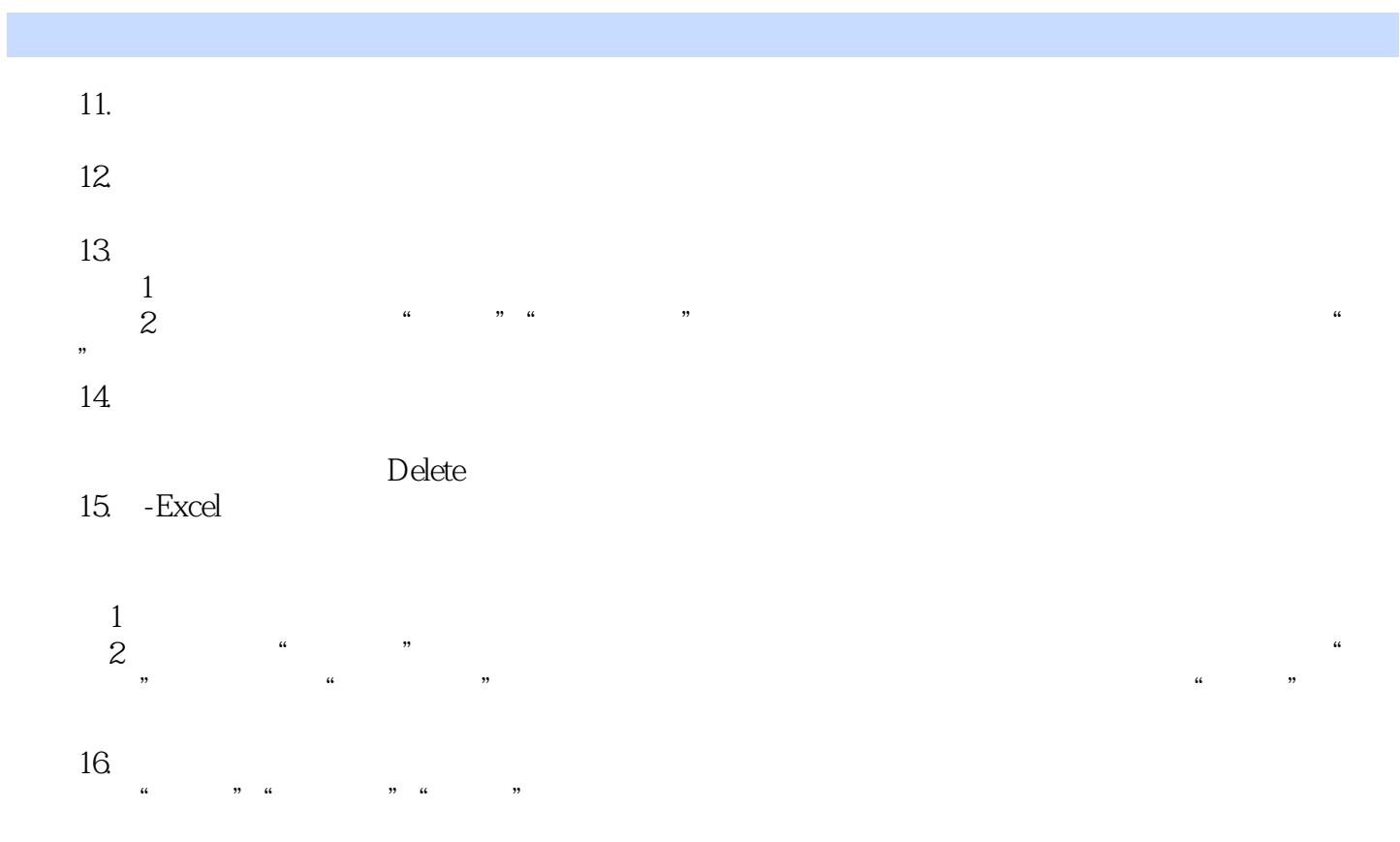

……

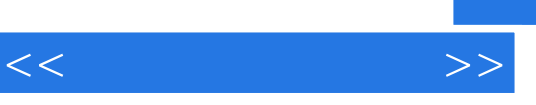

 $\frac{4}{\pi}$  +  $\frac{4}{\pi}$  +  $\frac{4}{\pi}$  +

 $3$ 

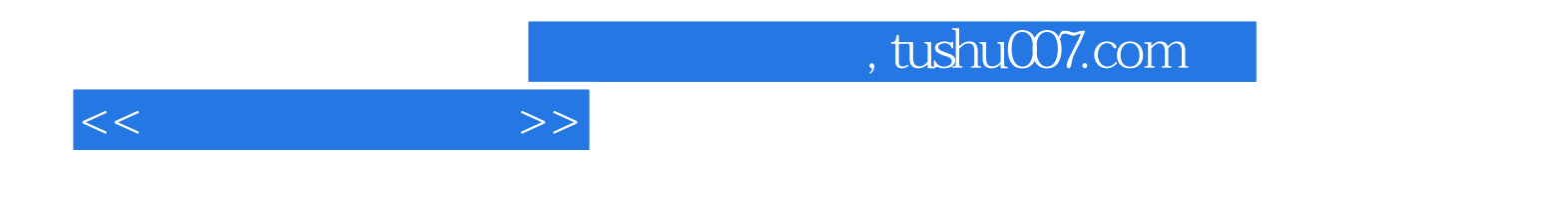

本站所提供下载的PDF图书仅提供预览和简介,请支持正版图书。

更多资源请访问:http://www.tushu007.com